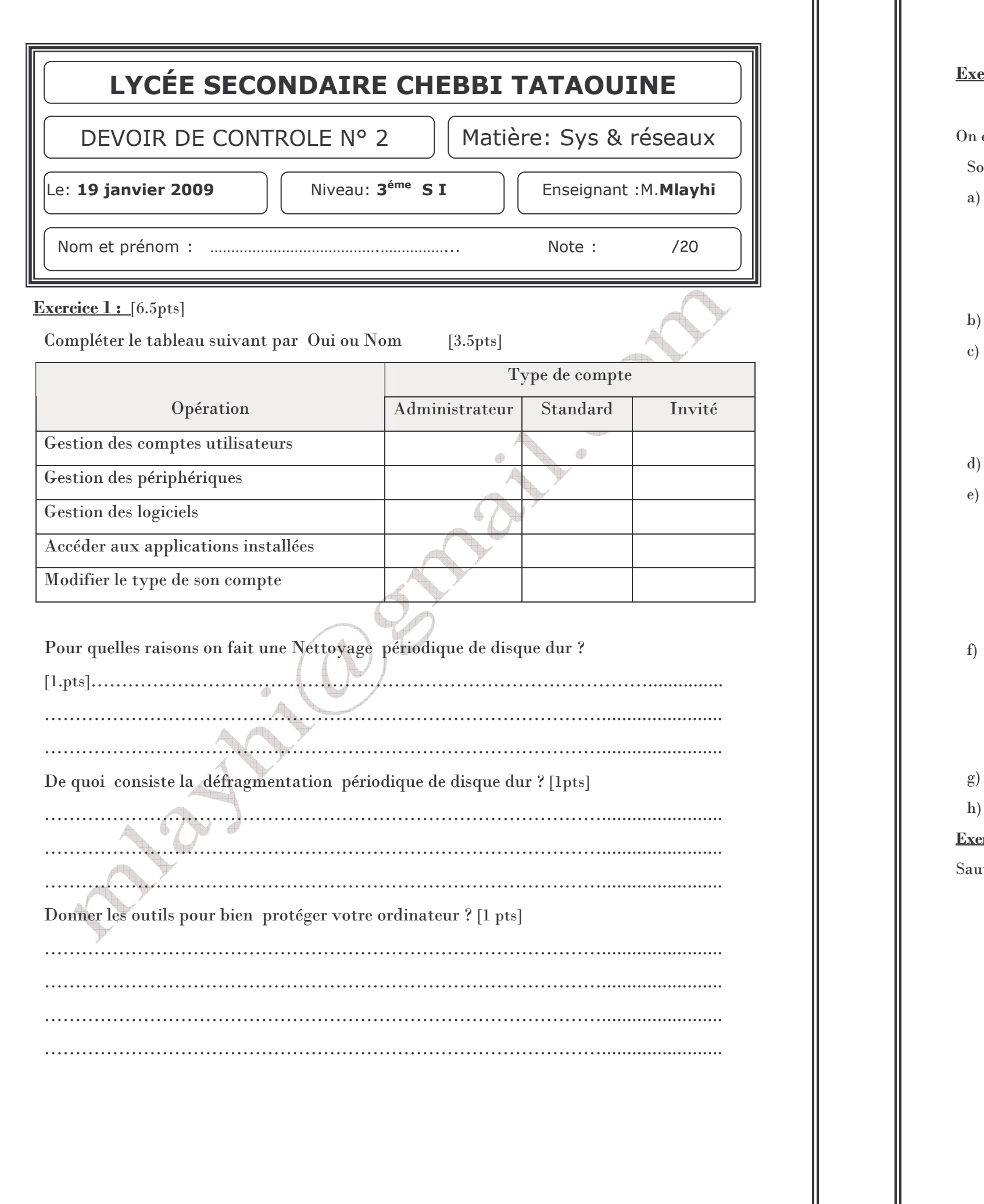

## $\underline{\text{Exercise 2}:}$~[10 \text{pts}]$

On désire créer un nouveau compte utilisateur :

Soit <u>x</u> votre numéro dans le registre.

a) Créer un nouveau compte utilisateur avec les propriétés suivantes

 $\mathrm{Nom}:\,3\mathrm{SI}_{\mathbf{X}}$ 

Type: administrateur

## Mot de passe :  $\underline{\mathbf{x}}$

- Fermer la session actuelle puis ouvrir une nouvelle session avec le compte  $[3S1<sub>x</sub>]$
- Gestion de l'écran et l'affichage
	- bureau.
	- ♠ Modifier la résolution de l'écran [1024par 768 pixels].
	- ♦ Enregistrer ce Thème sous le nom « Mon thème favori.theme » sur le bureau
- Ajouter la langue d'entrée Arabe [Tunisie] avec configuration clavier Arabe (101).
- Ajouter les polices de caractères à Windows [Les nouvelle polices se trouvent initialement

dans le dossier MES\_POLICES partager sur le serveur] .

- ♦ Créer un nouveau fichier Word.
- ◆ Utiliser une nouvelle police pour écrire une phrase dans un fichier Word. puis l'enregistrer sur le bureau
- Modifier les propriétés de souris ;
	- ◆ Choisie le Modèle 3d bronze de pointeur.
	- ◆ Activer l'ombre de pointeur.
	- ♦ Augmenter la vitesse du pointeur.

g) Corriger la date et l'heure de votre système.

Sauvegarder ce profil utilisateur.

 $r<sub>cice</sub> 3 :$ 

ivegarde des données et du système :

- ◆ Sauvegarder le contenu de dossier Mes Documents dans le lecteur C:\.
- ♦ Donner votre Nom pour cette sauvegarde.
- ◆ Créer un point de restauration à l'heure de la réalisation de cette activité.
- ♦ Donner votre Nom pour ce point de restauration.

♠ Modifier l'image de l'arrière plan par l'image « arrière\_plan.jpg » que se trouve sur le

 $\mathcal{L}$   $\mathcal{L}$   $\mathcal{$